# **WAITM**

## **Beschreibung**

Hält die Verarbeitung einer Prozedurdatei für eine bestimmte Zeitspanne an.

Dieser Befehl ist hilfreich bei Prozedurdateien, die im UA-Modus ausgeführt werden sollen. Außerdem kann es nötig sein, dem Benutzer das Weiterarbeiten für eine bestimmte Zeitspanne zu unterbinden. Dazu kann eine erklärende Meldung ausgegeben werden. Die Meldung wird im Ausgabefenster der Terminal-Anwendung angezeigt.

Während des Wartens prüft Entire Connection, ob eine Antwort vom Host vorliegt. Bei einer Antwort, die kein Dateitransfer-Buffer ist, wird das Warten automatisch beendet und die nächste Anweisung in der Prozedurdatei wird ausgeführt. Das ist hilfreich, wenn Sie darauf warten, dass ein Prozess auf dem Host beendet wird, Sie jedoch die Prozedurverarbeitung nicht länger als nötig anhalten wollen.

Die einzige andere Möglichkeit, das Warten zu beenden, ist die Verarbeitung der gesamten Prozedurdatei abzubrechen.

## **Syntax**

WAITM minuten [meldung]

*minuten* steht für einen Wert zwischen 1 und 1440.

## **Beispiele**

Eine Minute warten:

WATTM<sub>1</sub>

Eine Minute warten und eine Meldung ausgeben:

WAITM 1 'Daten noch nicht verfügbar - neuer Versuch in 1 Minute'

## **Prozedurdateibeispiel**

*Waitcmds.ncp*

#### **Zurückgegebene Variablen**

Keine

#### **Verwandte Befehle**

PAUSE, SLEEP, WAIT, WAITFOR, WAITUNTIL, ELAPSETIME

## **Benutzung**

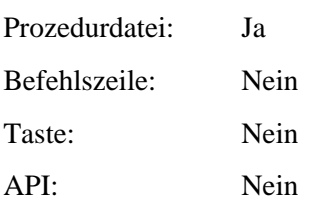